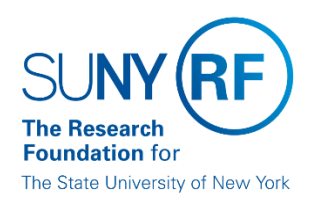

## **Add/Modify Sponsor Request Form**

Email this form to RFCustomerFileRequest@rfsuny.org.

\*indicates required field

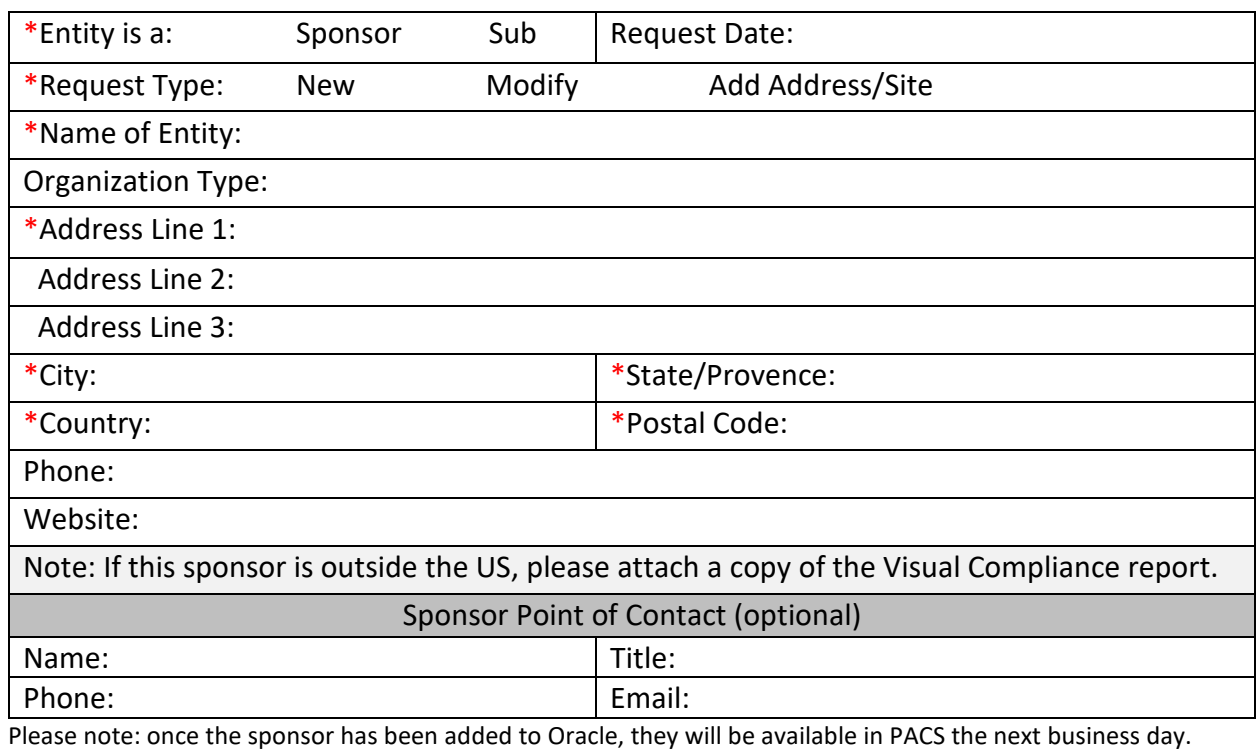

For subs, please add 1-2 days additional processing time to appear in PACS.

Visual Compliance Process Help can be found here: https://www.rfsuny.org/media/rfsuny/process-help/Visual-Compliance.pdf